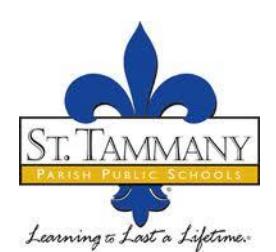

# **School Food Service Pre-Employment Training - CURRENT APPLICANTS**

## The training is a two-part program.

- Part 1 On-line training. Complete the following courses. You do not need to print the entire workbooks. Just print what you need. There is no charge for this training.
- Part 2 Attend on-site training program and pass written exam. STPSB Technician Training Course certificate will be issued upon passing the test. There is no charge for this training.

## Part 1

Register for the on-line courses with the Institute of Child Nutrition (ICN) at no charge.

- Go to<https://theicn.docebosaas.com/learn/signin>
- Click "Register"
- Follow the instructions on how to "Register Now"
- Once you have created an account profile, you will be able to register for Courses.
- Click in the Course Catalog (green box) view full catalog.
- Choose the appropriate course and click ENROLL.
- Next click the blue ENROLL button.
- Click Start Learning Now button and follow instructions for the course.
- At the end of a course it will tell you to print a certificate.
- **Print all 3 certificates and bring copies to the class.**

**HOURS**  $\bullet$ 1. Food Safety in Schools: This course discusses a clean and sanitary environment for the preparation 8\* and service of food. 2. Portion Control: This course focuses on the benefit of portion control when serving food. 4\* 3. Weights and Measures: This course covers the use of weights and measures in the preparation 4\*

and service of food.

\*Actual time to complete course work may be significantly less

Total Hours: 16

#### Part 2

Register for the on-site training program a[t www.MyPaymentsPlus.com](http://www.mypaymentsplus.com/) to create a new account. (If you already have an account set up for STPSB to pay student fees or lunches, you will need to create a new one with a different email address) Select Guest account, Louisiana, STPSB-Public/Non-Student Payments. There is no fee for this class.

#### **DEADLINE TO REGISTER IS FRIDAY, MARCH 9, 2018.**

Training is available:

- Thursday, March 22, 2018 (4:30-8:30 pm) at Brooks Educational Complex, 2544 Sgt. Alfred Drive, Slidell
- Friday, March 23, 2018 (8:00 am noon) at Treen Technology Center, 2024 Livingston Street, Mandeville
- Saturday, March 24, 2018 (8:00 am noon) at Brooks Educational Complex, 2544 Sgt. Alfred Drive, Slidell
- Saturday, April 14, 2018 (8:00 am noon) at Treen Technology Center, 2024 Livingston Street, Mandeville

You will receive an email by Wednesday, March 14, 2018 confirming the date and location of your class.

# Bring current picture ID and copies of the 3 certificates from ICN (Institute of Child Nutrition) on-line training to the class.